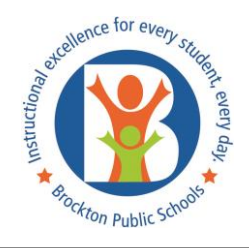

*City of Brockton* BROCKTON PUBLIC SCHOOLS Michael P. Thomas • Superintendent of Schools

> **VOCATIONAL AND CAREER EDUCATION APRIL 27TH – MAY 1 ST 2020**

### **This is a general Graphic Communications activity. Please make sure you are checking your BPS email and Microsoft TEAMS for updates from your teachers. They will be sending you other activities that are specifically designed for your class.**

# **One Point Perspective**

### **LESSON FOCUS:**

This lesson focuses on the basic principles of one-point perspective and the creation of a drawing that shows the illusion of three-dimensions on a two-dimensional surface.

#### **VOCABULARY:**

*Eye Level:* An imaginary plane passing through the eyes of the artist or other viewer, when he or she is looking ahead.

*Horizon Line:* The horizon line in perspective drawing is a horizontal line across the picture. It is always at eye level - its placement determines where we seem to be looking from - a high place, or from close to the ground.

*One-point perspective:* A technique for perspective in which the lines formed by the sides of the road, walk, or track seem to come together at a vanishing point on the horizon. It is also known as parallel perspective.

**Overlap:** Placing one object in an artwork in front of another, partially concealing the object behind. This technique is used to suggest depth.

**Orthogonal:** Diagonal lines that connect to the vanishing point.

*Perspective:* A graphic system that creates the illusion of depth and volume on a two-dimensional surface. It was developed during the Renaissance by architect Filippo Brunelleschi. Perspective is created by overlapping, size variations, placement, detail, color and converging lines. *Representational:* Any artistic style in which objects or figures are easily identified.

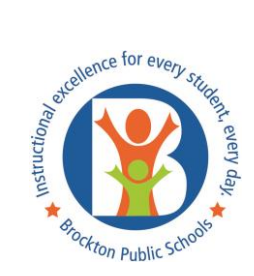

*City of Brockton* BROCKTON PUBLIC SCHOOLS

Michael P. Thomas • Superintendent of Schools

*Vanishing point:* The **point** at which parallel lines receding from an observer seem to converge. This is the point in a picture, where the road appears to "vanish".

#### **PRACTICE PROJECT: ONE POINT PERSPECTIVE CUBE**

*(can be done on 8.5 x 11 sheet of paper)*

- Orient your paper horizontally.
	- Draw a **horizon line** towards the center of the page and label it.
	- Keep in mind the importance of placing the end of the ruler flush with the edge of the paper.
	- Draw the **vanishing point** in the center of the horizon line and label it.
	- Now draw a square or rectangle and label it "**front face**". Draw it in one of the lower corners so you have plenty of room to add more forms.
	- Now connect three corners of your rectangle or square to the vanishing point. These are **orthogonals**. Draw lightly so you can erase.
	- The next two steps help you to determine the depth of the box.
	- Draw a **horizontal line** between the top two orthogonals where you want your form to end to make the top of the box.
	- Draw a **vertical line** down from the horizontal line to complete the side.
	- Erase the remaining **orthogonals**.

#### **FINAL DRAWING ASSIGNMENT DIRECTIONS:**

- Using the tools of one-point perspective, create a representational image that shows the illusion of depth (three-dimensions) on two-dimensional surface.
- Suggested subject matter: Scenes that depict distance such as rooms, hallways, street scenes and fences.
- Draw out your idea on a piece of paper. Plan your idea and create a well composed and well balanced sketch in pencil, lightly, applying the tools of one-point perspective. It is best to use 11 x 17 or 14 x 17 drawing paper but this assignment will work on 8.5 x 11. Finish using colored pencils.
- Things to keep in mind:
	- Objects that are further away are usually higher on the page (closer to the horizon), smaller in size, are less detailed and the color less intense.
	- Objects that are closer are usually at the bottom of the page, larger in size, are more detailed, and are brighter and/or darker in color.
- Add other elements (sky, trees, background, etc.)

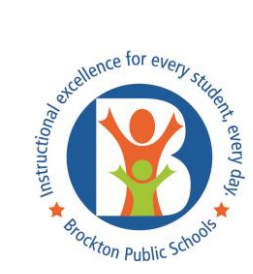

*City of Brockton* BROCKTON PUBLIC SCHOOLS Michael P. Thomas • Superintendent of Schools

## **MATERIALS:**

- Drawing Paper/Bristol Board *(larger size makes this assignment a easier but it can work on 8.5 x 11)*
- Pencils
- erasers
- ruler
- colored pencils

When completed, take a picture of your finished product and save it to your Office365 OneDrive and feel free to share it with your teacher.